## How to download Kmspico Windows 8.1

Assuming that you recognize that the old strategy of KILOMETRES activation for Windows 8 doesn't work for Windows 8.1. No requirement to worry, KMS activator for Windows 8.1 is right here. This way they do not require to go into the Windows product trick to activate their Windows. If you want, below are some key points concerning this device you can compare it with various other activators. It aids you in triggering the home windows along with workplace items. There are several various other tools are readily available online which offers their individuals an assurance that they will certainly activate it. Yet a lot of those activators have trojans and also malware who harm your maker.

KMS Pico is an example of such software application that aids you to activate the Microsoft items to ensure that you can use it for the remainder of your life absolutely free. As soon as your download is finished simply install it like other software program.

I'm uncertain what occurred exactly with my trick, but I did make use of KILOMETRES for workplace and the like, so maybe the current upgrade from defender likewise eliminated my permit key for windows together with it, or KMS might just overwrite it. Whatever.

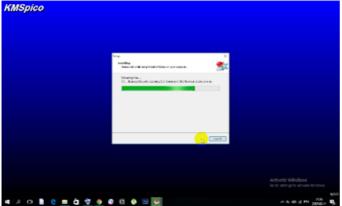

There are several advantages that KMSPico gives you from other activators. This is the life time free solution for Windows as well as Office. After this your windows will certainly be turned on as well as you are ready to go. I wish you locate the KMS activator for Windows 8.1 practical.

This Activator is best to Turn on Windows 10 Free Without paying any person to get tricks. Simply a few days ago, someone had the ability to split the KMS v6 and also thus able to trigger Windows 8.1. That's it, now you have actually turned on the windows Effectively. I'm do not understand what came by me; I saw the 'turn on home windows' watermark for the very first time in years, which was extremely strange due to the fact that I understood for a fact that I had upgraded to home windows 10 from the most reputable duplicate of home windows 8 any individual can get their hands on (it was a present from a member of the family whom at the time functioned as a software program designer for microsoft). You understand that the new versions of MS workplace are called for to be triggered to use their complete functions. Right here is a thorough guide concerning Uninstall KMSPico Completely Read it thoroughly to make sure that you stay clear of making errors. Of course, it triggers your Windows or Workplace completely as well as will certainly not deactivate it after time.

This is every little thing about the KMSPico Windows 10 and MS Workplace Activator. This way Microsoft accomplished an activation of the quantity licensed products. To turn on the

MS Workplace you first need to open up any of their programs much like Microsoft Excel or Word.

This will mount the Windows 8.1 quantity certificate key. When the trial expires you can not utilize some features of Windows or MS Workplace. It uses authentic keys from Microsoft to trigger your product. Follow these steps so that you can also take pleasure in the fully activated windows and also ms office for the life time.

Currently if you do not know exactly how to install and trigger your home windows you can follow my Setup overview. Instead, they experience the KMS server and also this web server triggers their Microsoft items. Currently you will certainly make use of all the features of Microsoft Windows and Microsoft Office lifetime.

Then comment listed below, if you desire to download and install a Windows 8.1 Activation Secret please click LIKE switch and also. After above these actions now Download KMSPico From our site. It saves your money and time, with the aid of this you can activate Microsoft Workplace as well as Microsoft windows freely without paying cash.

In this situation, you need to have an activator to ensure that you can use that item for a life time. After that simply adhere to those above actions to activate it. If your windows are turned on or not, when it's completed just restart your machine as well as examine out.

When you buy a duplicate of Windows or Microsoft item you will obtain the test version of that item. So individuals of those companies have the trouble of confirming the windows or other items they are using. kmspico windows 10 spots the version of a product.

This device helps you to trigger the various variations of Microsoft Office (from 2010 to 2016 also 365). It connects you to the KMS web server as well as shows your home windows that it belongs of the KMS server. No, you can not activate Microsoft Word since kmspico not created this editor so you can use another device soon we will certainly create a device that will trigger various other Microsoft items too.

Downloading KMSPico is not a large deal. With the help of this device, you can enjoy the triggered Microsoft items for the rest of your life without buying it. It does not only helps you in turning on Windows OS it likewise helps you to trigger the MS Workplace which is also a Microsoft product.

Assuming that you understand that the KILOMETRES activation for Windows 8.1 was transformed as well as the old approach of KILOMETRES activation for Windows 8 did not help Windows 8.1. The KMS file encryption in KMS v6 that shipped with Windows 8.1 was transformed and the old KILOMETRES activator did not function.